# **Aplikasi Pakar Menentukan Telor Puyuh Terbaik Menggunakan Simple Additive Weighting**

**Nungsiyati1), Taufiq2), Sonny Novantry3), Muhamad Muslihudin4)** Prodi Sistem Informasi STMIK Pringsewu, Lampung, Indonesia Jl. Wisma Rini No. 09 pringsewu Lampung e-mail: [nungsiyati12@gmail.com](mailto:nungsiyati12@gmail.com)<sup>1)</sup>

#### *Abstrak*

*Telur merupakan produk peternakan yang memberikan sumbangan besar bagi tercapainya kecukupan gizi masyarakat. Nilai gizi telur puyuh ini tidak kalah dari nilai gizi telur ayam ras yang mengandung 12.8% protein dan 11.5% lemak. Telur puyuh yang berkualitas baik akan memiliki nilai gizi yang baik pula. Untuk menentukan kualitas telur puyuh yang baik maka diperlukan sebuah sistem pakar. Aplikasi sistem pakar ini dibangun menggunakan program microsoft visual basic dengan memasukkan data-data yang telah ditentukan. Metode yang digunakan dalam menentukan kualitas telur puyuh yang baik dengan menggunakan metode Simple Additive Weighting. Kriteria dalam penelitian ini yaitu ukuran telur, corak/warna cangkang, ketebalan cangkang, tekstur cangkang, bentuk dan kebersihan cangkang telur putuh. Hasil dari penelitian yang dilakukan dengan perhitungan manual diperoleh ranking pertama pada alternatif C sedangakan hasil uji coba aplikasi pakar alternatif C juga memperoleh hasil yang sama.Sehingga aplikasi pakar sangat membantu dalam proses penentuan kualitas telur puyuh serta pemanfaatan teknologi informasi lebih cepat akurat dalam proses perhitungan pada alternatif yang di uji.*

*Kata kunci: Aplikasi, Sistem Pakar, Telur Puyuh, Web Mobile, SAW*

#### **1. Pendahuluan**

Indonesia merupakan negara agraris yang kaya akan sumber daya alam. Sebagai Negara agraris, Indonesia memiliki peluang besar untuk mempercepat laju pembangunan dan pertumbuhan ekonominya melalui sektor pertanian. Sektor peternakan yang merupakan bagian dari pertanian memiliki peranan yang penting. Pembangunan peternakan merupakan bagian yang erat dari pembangunan pertanian yang mendukung penyediaan pangan asal ternak yang bergizi dan berdaya saing tinggi, serta menciptakan lapangan kerja di bidang agribisnis peternakan.[22], seperti pada tabel 1 berikut :

| Lapangan Usaha          |           | Tahun     |           |
|-------------------------|-----------|-----------|-----------|
|                         | 2006      | 2007      | 2008      |
| Tanaman Bahan Makanan   | 125.801,8 | 129.548,6 | 134.075,6 |
| Tanaman Perkebunan      | 39.810,9  | 41.318,0  | 42.751,3  |
| Peternakan dan Hasilnya | 32.346,5  | 33.430,2  | 34.530,7  |
| Kehutanan               | 17.176,6  | 16.686,9  | 16.401,4  |
| Perikanan               | 38.745,6  | 41.419,1  | 43.827,9  |

Tabel 1. Produk Domestik Bruto atas Dasar Harga Konstan 2000 Menurut Lapangan Usaha pada Sektor Pertanian (Miliar Rupiah), 2005-2007

Sumber : Badan Pusat Statistik (2008)

Tabel 1 memperlihatkan bahwa PDB Sektor peternakan dan hasilnya dalam 3 tahun terakhir mengalami peningkatan dari 32.346,5 miliar menjadi 34.530,7 miliar. Kontribusi sektor ini semakin meningkat dari tahun ke tahun dan menunjukkan tingkat minat yang semakin tinggi terhadap lapangan usaha peternakan. Lapangan usaha peternakan yang saat ini banyak diminati masyarakat adalah usaha peternakan unggas. Hal tersebut dikarenakan usaha peternakan unggas dapat dilakukan mulai dari skala usaha rumah tangga sampai skala besar. Usaha peternakan unggas yang memiliki keunggulan dari segi produktivitas dan berperan sebagai sumber bahan pangan protein yang juga banyak diminati masyarakat yakni usaha peternakan puyuh.

Keunggulan produktivitas puyuh yang tinggi menjadi daya dukung yang menambah usaha peternakan puyuh ini menjadi semakin menarik. Dalam satu tahun bisa dihasilkan 250 sampai 300 butir dengan berat rata-rata sepuluh gram/butir[24].

Perkembangan jumlah peternakan puyuh nasional dapat dilihat dari peningkatan populasi puyuh yang tercatat di Badan Pusat Statistik dan saat ini telah mencapai 8.524.213 ekor. Jumlah tersebut mengalami peningkatan sebesar 22 persen dari jumlah awal pada tahun sebelumnya yakni sebanyak 6.640.078 ekor, seperti pada tabel 2 berikut :

| N <sub>0</sub> | <b>Provinsi</b>     | 2007      | 2008      |
|----------------|---------------------|-----------|-----------|
| 1.             | Sumatera Utara      | 84.846    | 87.392    |
| 2.             | Sumatera Barat      | 8.906     | 9.084     |
| 3.             | Bengkulu            | 11.520    | 12.385    |
| 4.             | Lampung             | 104.790   | 186.561   |
| 5.             | Jawa Tengah         | 4.166.213 | 5.832.598 |
| 6.             | Jawa Timur          | 1.471.704 | 1.564.421 |
| 7.             | Bali                | 1.866     | 3.505     |
| 8.             | Nusa Tenggara Barat | 6.601     | 7.261     |
| 9.             | Kalimantan Barat    | 13.000    | 27.390    |
| 10.            | Kalimantan Tengah   | 200       | 27.390    |
| 11.            | Sulawesi Utara      | 1.965     | 1.965     |
| 12.            | Bangka Belitung     | 4.791     | 749       |
| 13.            | Kepulauan Riau      | 2.200     | 2.222     |
|                | Jumlah Total        | 6.640.078 | 8.524.213 |

Tabel 2. Populasi Puyuh Tahun 2007-2008 (per Provinsi)

Sumber: Badan Pusat Statistik (Susenas 2008) / *Central Bureau of Statistic*[23]

Besarnya kontribusi sektor peternakan terhadap penyediaan lapangan kerja di bidang peternakan dapat dilihat pada Produk Domestik Bruto (Tabel 1). Telur merupakan produk peternakan yang memberikan sumbangan besar bagi tercapainya kecukupan gizi masyarakat, Sudaryani (2013). Dari sebutir telur didapatkan gizi yang cukup sempurna karena mengandung zat-zat gizi yang lengkap seperti protein, lemak, vitamin serta mineralyang mudah di cerna. Oleh karenanya, telur merupakan bahan pangan yang sangat baik untuk anakanak yang sedang dalam masa pertumbuhan karena memerlukan protein dalam jumlahbanyak.Nilai gizi telur puyuh ini tidak kalahdari nilai gizi telur ayam ras hal ini dapat dilihat pada tabel 3 berikut ini:

| Jenis unggas | <b>Protein</b> $(\%)$ | Lemak $(\% )$ | Karbohidrat (%) |
|--------------|-----------------------|---------------|-----------------|
| Ayam ras     | 12,7                  | 11,3          | 0,9             |
| Ayam buras   | 13,4                  | 10,3          | 0.9             |
| Itik         | 13,3                  | 14,5          | 0,7             |
| Kalkun       | 13,2                  | 11,8          |                 |
| Angsa        | 13,9                  | 13,3          | 1,5             |
| Puyuh        | 13,1                  | 11,1          | $1{,}0$         |
| Merpati      | 13,8                  | 12,0          | $_{\rm 0,8}$    |

Tabel 3. Kandungan Gizi Telur Puyuh dan Beberapa Jenis Telur Unggas

Sumber: Woodard et all diacu dalam Elly Lystyowati dan Roospitasari (2007) [24]

Telur puyuh dengan kualitas yang baik akan mengandung gizi yang baik pula. Namun kualitas dari telur puyuh tidak pernah diperhatikan oleh para peternak telur puyuh. Peternak puyuh hanya memperhatikan banyaknya jumlah telur yang dapat dihasilkan tiap harinya.

Dalam penelitian ini akan dibangun sistem aplikasi pakar berbasis web mobile untuk mengukur kualitas telur puyuh dengan menggunakan bobot nilai *fuzzy Simple Additive Weighting* dengan kreteria dan nilai bobot yang telah di tentukan. Aplikasi pakar atau sering dikenal *Artificial Intelligence* didefinisikan sebagai suatu mesin atau alat pintar (biasanya adalah komputer) yang dapat melakukan suatu tugas yang bilamana tugas tersebut dilakukan oleh manusia akan dibutuhkan suatu kepintaran untuk melakukannya [1][2][3]. Beberapa peneliti menerapkan aplikasi pakar untuk beberapa kepentingan seperti untuk prediksi arah tekong pada permainan sepak takrau yang menggabungkan *fuzzy logic* dan *Dempster-Shafer Theory Approach* [4]*.* Kemudian aplikasi pakar digunkan untuk mendiagnosa penyakit jantung yang menggunkan beberapa pertanyaan sebagai diagnosa dini pada pasien [5]. Sistem pakar menggunan fuzzy Tsukamoto dilakukan dengan mencari nilai bobot untuk setiap atribut, kemudian menentukan nilai tertinggi mahasiswa untuk menerima beasiswa [6]. Sistem pakar juga digunakan untuk pemiliah kambing Peranakan Etawa yang di kombinasi dengan Matlap dan bahasa pemograman PHP dalam proses pencitraan [7]. Sistem pakar di kombinasikan dengan metode AHP untuk pendektisan hama kelapa sawit di daerah Bangun Rejo Lampung Tengan sehingga memudahkan para petani sawit untuk deteksi dini serangan hama kelapa sawit [8] serta penerapan sistem pakar untuk penentuan padi berkualitas yang dilakukan di Kabupaten Pringsewu [9]. Dari hasil penelitian yang dilakukan semua menunjukan bahwa sistem pakar sangat baik, akurat dan efesien dalam penyelesaian masalah-masalah yang harus melibatkan pakar. Sehingga tepat sekali apabila sistem pakar di terapkan dalam penentuan kualitas telur puyuh.

# **2. Metode Penelitian**

Fishburn (1967) *Simple Additive Weighting* sering dikenal dengan istilah metode penjumlahan terbobot. Konsep dasar metode SAW adalah mencaripenjumlahan terbobot dari rating kinerja pada setiapalternatif pada semua atribut [10]. Sri Kusumadewi (2013) menyatakan bahwa total perubahan nilai yang dihasilkan oleh metode SAW lebih banyak sehingga metode SAW sangat relevan untuk menyelesaikan masalah pengambilan keputusan[11]–[21]. Metode SAW juga merupakan sebuah metode yang paling sederhana dan mudah untuk digunakan. Untuk menentukan kualitas telur puyuh yang terbaik digunakan sistem pendukung keputusan dengan metode *Simple Additive Weighting.* Untuk memperoleh hasil mengenai telur puyuh yang terbaik, maka diperlukan beberapa analisa data, berikut data yang dibutuhkan:

## 1. Data Kriteria

Dalam metode pengambilan keputusan ini dibutuhkan data kriteria. Adapun kriterianya adalah :

- $C1 =$  Ukuran Telur
- C2 = Corak/Warna Cangkang
- C3 = Ketebalan Cangkang
- C4 = Tekstur Cangkang
- $C5 =$  Bentuk Telur
- C6 = Kebersihan Kerabang Telur

# 2. Data Bobot

Dari masing-masing kriteria akan ditentukan bobot-bobotnya. Pada metode *Simple Additive Weighting* bobot terdiri dari 5 bilangan, yaitu Sangat Rendah (SR), Rendah (R), Sedang (S), Tinggi ( TI), dan Sangat Tinggi (ST). Dari bilangan-bilangan *Simple Additive Weighting* dapat dikonversikan kebilangan crips untuk lebih jelas data bobot dibentuk dalam tabel 4 di bawah ini :

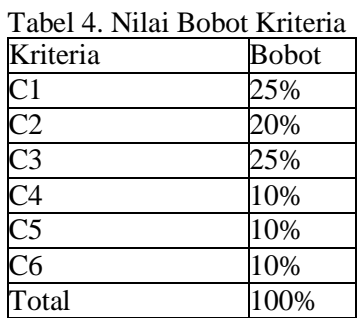

Berdasarkan kriteria dan rating kecocokan setiap alternatif pada setiap kriteria yang telah ditentukan, selanjutnya penjabaran bobot setiap kriteria yang telah dikonversikan dengan bilangan *Simple Additive Weighting*.

### **3. Hasil dan Pembahasan**

#### **3.1. Menentukan Nilai Bobot Kriteria**

Kriteria ukuran telur ditentukan dengan berat telur per butirnya sehingga masingmasing berat telur akan ditentukan nilai bobotnya seperti tabel berikut ini:

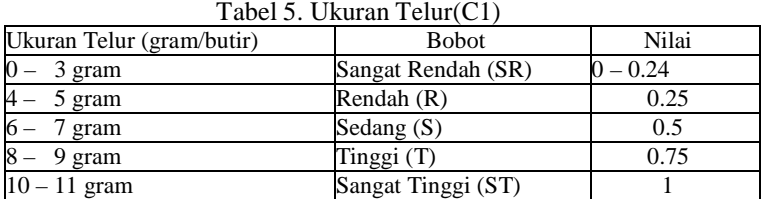

#### Tabel 6. Corak/Warna Cangkang (C2)

| Ukuran Telur (gram/butir) | <b>Bobot</b> | Nilai |
|---------------------------|--------------|-------|
| Putih polos               | Rendah $(R)$ | 0.25  |
| Kuning                    | Sedang $(S)$ | 0.5   |
| Bintik-bintik kecoklatan  | Tinggi (T)   | 0.75  |

Tabel 7. Ketebalan Cangkang (C3)

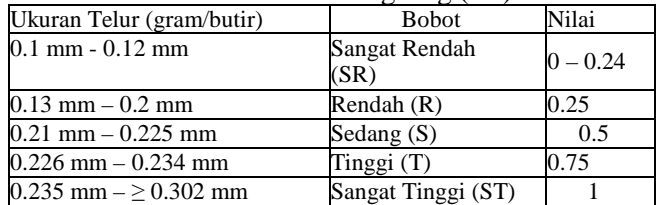

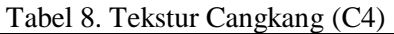

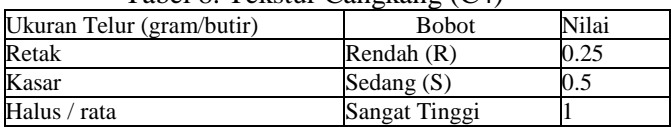

#### Tabel 9. Bentuk Telur (C5)

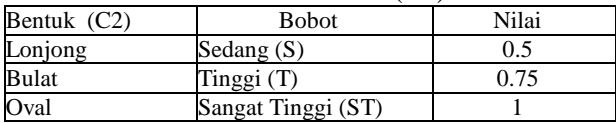

Tabel 10. Kebersihan Kerabang Telur (C6)

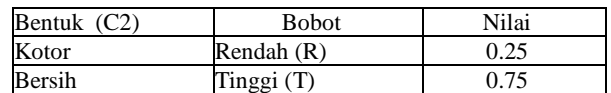

Langkah berikutnya menentukan ranting kecocokan, seperti pada tampilan tabel 11 di bawah ini:

Tabel 11. Ranting Kecocokan

|                    |           |      |      | Hasil Penilaian |      |      |
|--------------------|-----------|------|------|-----------------|------|------|
| Alternatif (Telur) | $^{\sim}$ | C2   | C3   | C <sub>4</sub>  | C5   | C6   |
| A                  | 0.25      | 0.5  | 0.5  | 0.5             | 0.5  | 0.25 |
| B                  | 0.5       | 0.25 | 0.25 | 0.25            | 0.75 | 0.75 |
|                    |           | 0.75 |      | 0.5             |      | 0.75 |
|                    | 0.75      | 0.75 | 0.5  |                 | 0.75 | 0.25 |
| E                  | 0.25      | 0.75 | 0.75 | 0.5             | 0.75 | 0.75 |

Kemudian melakukan matriks keputusan yang dibentuk dari:

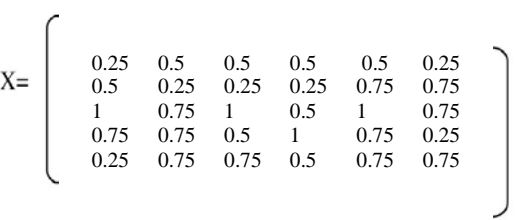

Melakukan normalisasi dari setiap alternatif. Rumus yang dipakai sebagai berikut:

$$
\frac{xij}{\text{maxi } (xij)} \quad \left\{\begin{array}{c}\text{minixij} \\ \text{minij} \\ \text{xij}\end{array}\right\} \tag{1}
$$

Dimana: Jika J adalah atribut keuntungan (*benefit*) Jika J adalah atribut biaya (*cost*)

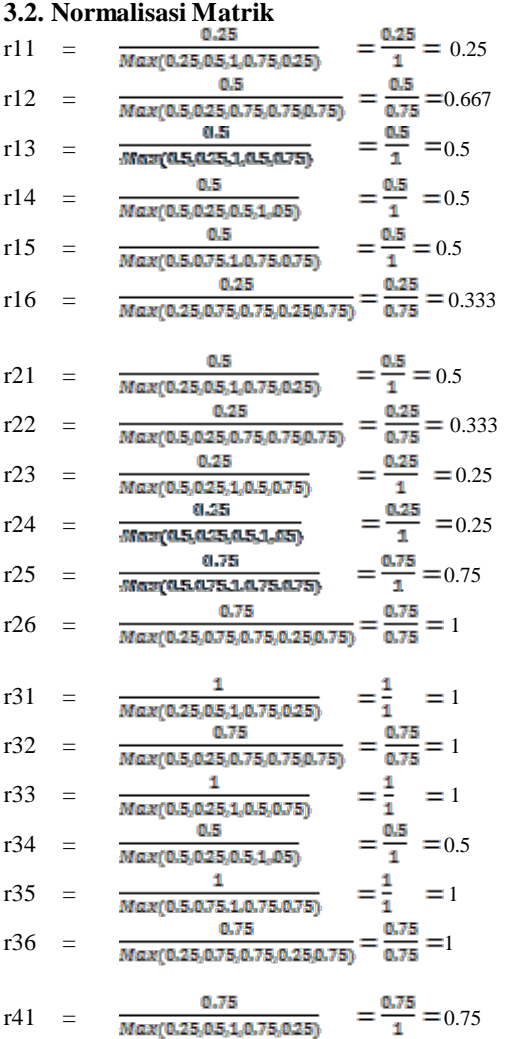

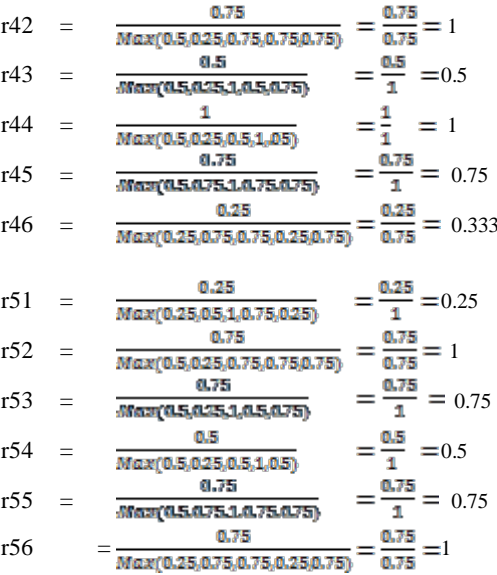

Dari perhitungan di atas diperoleh matriks normalisasi sebagai berikut:

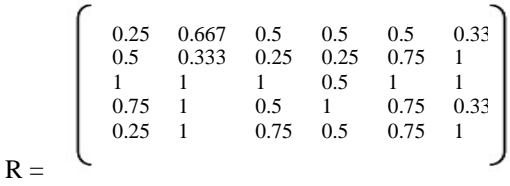

Memberikan nilai pada masing-masing kriteria sebagai berikut:

W1=25%,W2=20%,W3=25%,W4=10%,W5=10 %, W6= 10% W= [ 0.25, 0.2, 0.25, 0.1, 0.1, 0.1]

Selanjutnya hasil perangkingan atau nilai terbaik untuk setiap alternatif  $(V_t)$  dapat dihitung dengan rumus sebagai berikut :

$$
V_t = \sum W_j R_{ij} \qquad (2)
$$

Maka hasil yang diperoleh sebagai berikut:  $V_1 = (0.25)(0.25)+(0.2)(0.667)+(0.25)(0.5)+(0.1)(0.5)+(0.1)(0.5)+(0.1)(0.333)$  $= 0.0625 + 0.1334 + 0.125 + 0.05 + 0.05 + 0.0333 = 0.4542$  $V_2 = (0.25)(0.5)+(0.2)(0.333)+(0.25)(0.25)+(0.1)(0.25)+(0.1)(0.75)+(0.1)(1)$  $= 0.125 + 0.0666 + 0.0625 + 0.025 + 0.075 + 0.1 = 0.4541$  $V_3 = (0.25)(1)+(0.2)(1)+(0.25)(1)+(0.1)(0.5)+(0.1)(1)+(0.1)(1)$  $= 0.25+0.2+0.25+0.05+0.1+0.1 = 0.95$  $V_4 = (0.25)(0.75)+(0.2)(1)+(0.25)(0.5)+(0.1)(1)+(0.1)(0.75)+(0.1)(0.333)$  $= 0.1875 + 0.2 + 0.125 + 0.1 + 0.075 + 0.0333 = 0.7208$  $V_5 = (0.25)(0.25)+(0.2)(1)+(0.25)(0.75)+(0.1)(0.5)+(0.1)(0.75)+(0.1)(1)$  $= 0.0625 + 0.2 + 0.1875 + 0.05 + 0.075 + 0.1 = 0.675$ 

Tabel 12 berikut ini merupakan hasil perangkingan manual menggunakan Metode *Simple Additive Weighting:*

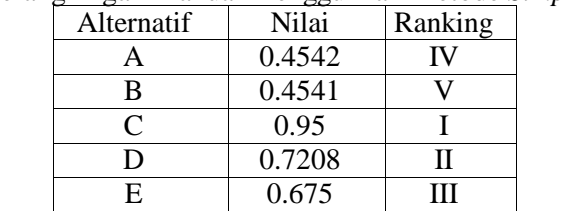

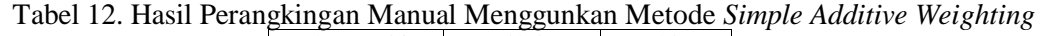

Berdasarkan tabel di atas dapat dilihat bahwa telur puyuh dengan alternatif C mendapatkan nilai terbesar dan mendapatkan ranking pertama dengan nilai 0.95.

#### **3.3. Implementasi Program**

Dari hasil diagnosis dengan menggunkan aplikasi pakar berbasis web mobile dapat di implementasikan serta dapat disajikan datanya, seperti tampilan gambar 1 berikut :

|                |                                    |       | Hasil Diagnosa Kualitas Beberapa Telur Puyuh |                |               |                   |                 |
|----------------|------------------------------------|-------|----------------------------------------------|----------------|---------------|-------------------|-----------------|
|                | Hasil Data Tabel: Data Telur Puyuh |       |                                              |                |               |                   |                 |
| No             | <b>Ukuran</b>                      | Warna | Ketebalan                                    | <b>Tekstur</b> | <b>Bentuk</b> | <b>Kebersihan</b> | <b>Kualitas</b> |
| $\mathbf{1}$   | 0.25                               | 0.5   | 0.5                                          | 0.5            | 0.75          | 0.25              | 43.75%          |
| $\overline{2}$ | 0.5                                | 0.25  | 0.25                                         | 0.25           | 0.75          | 0.75              | 41.25%          |
| 3              | $\mathbf{1}$                       | 0.75  | $\mathbf{1}$                                 | 0.5            | $\mathbf{1}$  | 0.75              | 87.5%           |
| $\overline{a}$ | 0.75                               | 0.75  | 0.5                                          | 0.1            | 0.75          | 0.75              | 66.25%          |
| 5              | 0.25                               | 0.75  | 0.75                                         | 0.5            | 0.75          | 0.75              | 60%             |

Gambar 1. Tampilan Hasil Matrik di dalam Sistem Komputerisasi

Dari data yang telah dikembangkan kedalam matrik manual dan komputerisasi tidak ada perbedaan perangkingan terhadap hasil penilaian telur puyuh berkualitas. Hasil perhitungan dengan menggunkan Fuzzy SAW di dapatkan hasil seperti pada gambar 2 berikut:

| 1. Menggunakan Metode Fuzy |                                                                                                  |
|----------------------------|--------------------------------------------------------------------------------------------------|
|                            | $V1 = (0.25*25\%) + (0.5*20\%) + (0.5*25\%) + (0.5*10\%) + (0.75*10\%) + (0.25*10\%) = 43.75\%$  |
|                            | V2=(0.5*25%)+(0.25*20%)+(0.25*25%)+(0.25*10%)+(0.75*10%)+(0.75*10%)=41.25%                       |
|                            | V3=(1*25%)+(0.75*20%)+(1*25%)+(0.5*10%)+(1*10%)+(0.75*10%)=87.5%                                 |
|                            | $V4 = (0.75*25\%) + (0.75*20\%) + (0.5*25\%) + (0.1*10\%) + (0.75*10\%) + (0.75*10\%) = 66.25\%$ |
|                            | V5=(0.25*25%)+(0.75*20%)+(0.75*25%)+(0.5*10%)+(0.75*10%)+(0.75*10%)=60%                          |

Gambar 2. Hasil Perhitingan Fuzzy SAW dengan menggunakan Sistem

Dari hasil perhitungan menggunkan sistem informasi web mobile penilaian kualitas telur puyuh dengan menggunkan sampel yang digunakan maka dapat dilihat pada gambar 3 di bawah ini :

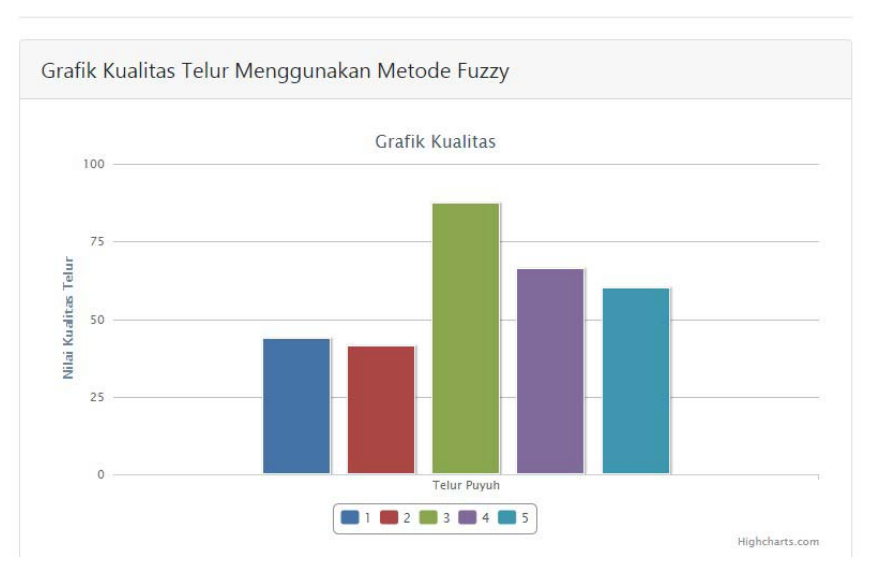

Grafik:

Gambar 3. Grafik Hasil Perhitungan Telur Puyuh Berkulitas

#### **4. Simpulan**

Simpulan dari penelitian ini adalah untuk menentukan telur puyuh berkualitas dilihat dari ukuran telur, corak/warna cangkang, ketebalan cangkang, tekstur cangkang telur, bentuk dan kebersihan telur. Ciri-ciri telur puyuh berkualitas adalah ukuran telur/berat mencapai 10-11 gram, corak/warna telur bintik-bintik hitam kecoklatan, ketebalan cangkang mencapai 0.21 mm sampai 0.302 mm, tekstur cangkang halus/rata, bentuk oval, dan cangkang bersih dari bercak darah dan kotoran. Sistem pakar yang diperlukan untuk membantu dalam mengidentifikasi telur puyuh yang berkualitas yaitu sistem yang menyajikan data secara akurat dan terpercaya berdasarkan kriteria-kriteria yang sudah ditentukan.

## **Ucapan Terima Kasih**

Penulis mengucapkan terima kasih kepada DRPM Kemenritek Dikti yang telah memberi dukungan **financial pada Penelitian Dosen Pemula Pendanaan 2018**. Serta ucapan terimakasih kepada Ketua Yayasan Startech dan Ketua STMIK Pringsewu yang telah memberikan masukan dan arahan pada penelitian yang dilakukan.

#### **Daftar Pustaka**

- 11 R. Rosnelly. Sistem Pakar Konsep dan Teori. Yogyakarta: Andi Offset. 2011.<br>
12 A. Setiadi, I. Firmansyah, I. Maulana, D. Asmoro, and H. Kamal. Model Sis
- [2] A. Setiadi, I. Firmansyah, I. Maulana, D. Asmoro, and H. Kamal. *Model Sistem Pakar Diagnosa Hama Tanaman Padi Untuk Memberikan Solusi Penanggulangan*. in SEMNASTEKNOMEDIA. 2015: pp. 6–8.
- [3] A. Hamid and M. Muslihudin. Masyarakat Berdasarkan Indikator Badan Koordinasi Keluarga Berencana Nasional Menggunakan Web Mobile ( Studi Kasus Desa Kutawaringin ). *Teknosi*. 2016; vol. 2(no. 3): pp. 57–66.
- [4] A. Maseleno, M. M. Hasan, M. Muslihudin, and T. Susilowati. Finding Kicking Range of Sepak Takraw Game: Fuzzy Logic and Dempster-Shafer Theory Approach. *Indones. J. Electr. Eng. Comput. Sci.* 2016; vol. 2(no. 1): p. 187.
- [5] L. W. Santoso, A. Noertjahyana, and I. Leonard, "Aplikasi Sistem Pakar Berbasis Web untuk Mendiagnosa Awal Penyakit Jantung," *Informatika*, pp. 1–48, 2012.
- [6] S. Y. Irianto and Fitria. Penerapan Metode Fuzzy Inference System Tsukamoto Pada Sistem Pendukung Keputusan Untuk Penerimaan Beasiswa. *J. Inform.* 2016; vol. 16( no.1): pp. 10–24.
- [7] Y. Sugiyanto, M. Muslihudin, and F. Satria. *Sistem Pakar Diagnosis Kualitas Bibit Kambing PE ( Peranakan Ettawah ) Menggunakan Image Prossesing Berbasis Website*. SEMNASTEKNOMEDIA. 2018; vol. 6(no. 2014): p. 2.9-6.
- [8] M. Muslihudin and A. Sunaryo. *Model Pengambilan Keputusan Diagnosa Hama Dan Penyakit Tanaman Kelapa Sawit Berbasis Aplikasi Delphi Menggunakan Metode Analytical Hierarchy Process (AHP) Pada Desa Sidoluhur Kec. Bangunrejo Kab. Lampung Tengah*. in KNSI. 2015, no. 1, pp. 1–6.
- [9] M. M. Abadi, Satria and F. Satria. *Sistem Pendukung Keputusan Untuk Menentukan Kualitas Beras Berbasis Website Pada Kelompok Tani Pekon Sidoharjo Pringsewu Lampung*. in KNSI 2014. 2014; no. 1: pp. 1–6.
- [10] S. Kusumadewi, S. Hartati, A. Harjoko, and Retanto Wardoyo. Fuzzy Multi Attribute Decision Making (Fuzzy MADM). Yogyakarta: Graha Ilmu. 2013.
- [11] A. M. Muhammad Muslihudin, Rita Irviani, Prayugo Khoir. *Decision Support System Level Economic Classification Of Citizens Using Fuzzy Multiple Attribute Decision Making*. in ICCSE. 2017: pp. 1–75.
- [12] A. Romadoni. Sistem Pendukung Keputusan Seleksi Pemilhan Calon Kepala Desa Berbasis Web. Skripsi UMS; 2014: pp. 1–15.
- [13] A. Andoyo, M. Muslihudin, and N. Y. Sari. *Pembuatan Model Penilaian Indeks Kinerja Dosen Menggunakan Metode Fuzzy Multi Attribute Decision Making ( FMADM ) ( Studi : PTS di Provinsi Lampung )*. in Prosiding Seminar Nasional Darmajaya. 2017: pp. 195–205.
- [14] T. Susilowati, E. Y. Anggraeni, W. Andewi, Y. Handayani, and A. Maseleno. Using Profile Matching Method to Employee Position Movement. *Int. J. Pure Appl. Math.* 2018; vol. 118(no. 7): pp. 415–423.
- [15] R. Irviani, I. Dinulhaq, D. Irawan, R. Renaldo, and A. Maseleno. Areas Prone of the Bad Nutrition based Multi Attribute Decision Making with Fuzzy Simple Additive Weighting for Optimal Analysis. *Int. J. Pure Appl. Math.* 2018; vol. 118(no. 7): pp. 589–596.
- [16] M. Rizqi, A. Akbar, Y. Fitrian, and A. Maseleno. Dismissal Working Relationship using Analytic Hierarchy Process Method. *Int. J. Pure Appl. Math.* 2018; vol. 118(no. 7): pp. 177–184.
- [17] T. Noviarti, M. Muslihudin, R. Irviani, and A. Maseleno. Optimal Dengue Endemic Region Prediction using Fuzzy Simple Additive Weighting based Algorithm. *Int. J. Pure Appl. Math.* 2018; vol. 118(no. 7): pp. 473–478.
- [18] M. Muslihudin, T. S. Susanti, A. Maseleno, and S. Pringsewu. The Priority of Rural Road Development using Fuzzy Logic based Simple Additive Weighting. *Int. J. Pure Appl. Math.* 2018; vol. 118(no. 8): pp. 9–16.
- [19] M. Muslihudin, A. Latif, S. Ipnuwati, R. Wati, and A. Maseleno. A Solution to Competency Test Expertise of Engineering Motorcycles using Simple Additive Weighting Approach. *Int. J. Pure Appl. Math.* 2018; vol. 118(no. 7): pp. 261–267.
- [20] S. Mukodimah, M. Muslihudin, A. Andoyo, S. Hartati, and A. Maseleno. Fuzzy Simple Additive Weighting and its Application to Toddler Healthy Food. *Int. J. Pure Appl. Math.* 2018; vol. 118(no. 7): pp. 1–7.
- [21] W. Waziana, R. Irviani, I. Oktaviani, F. Satria, D. Kurniawan, and A. Maseleno, Fuzzy Simple Additive Weighting for Determination of Recipients Breeding Farm Program. 2018; vol. 118(no. 7): pp. 93–100.
- [22] Abidin, Zainal. Meningkatkan Produktivitas Puyuh Si Kecil yang Penuh Potensi. Jakarta: Agromedia Pustaka. 2002. di akses 26 September 2017
- [23] Badan Pusat Statistik (BPS). Produk Domestik Bruto Atas Harga Konstan 2000 Menurut Lapangan Usaha. Jakarta: Badan Pusat Statistik. 2008. di akses 26 September 2017.
- [24] Listiyowati E, Roospitasari K. Puyuh Tata Laksana Budi Daya Secara Komersial. Edisi Revisi. Jakarta: Penebar Swadaya. 2007. di akses 26 September 2017.